## **AMENAGEMENT URBANISME**

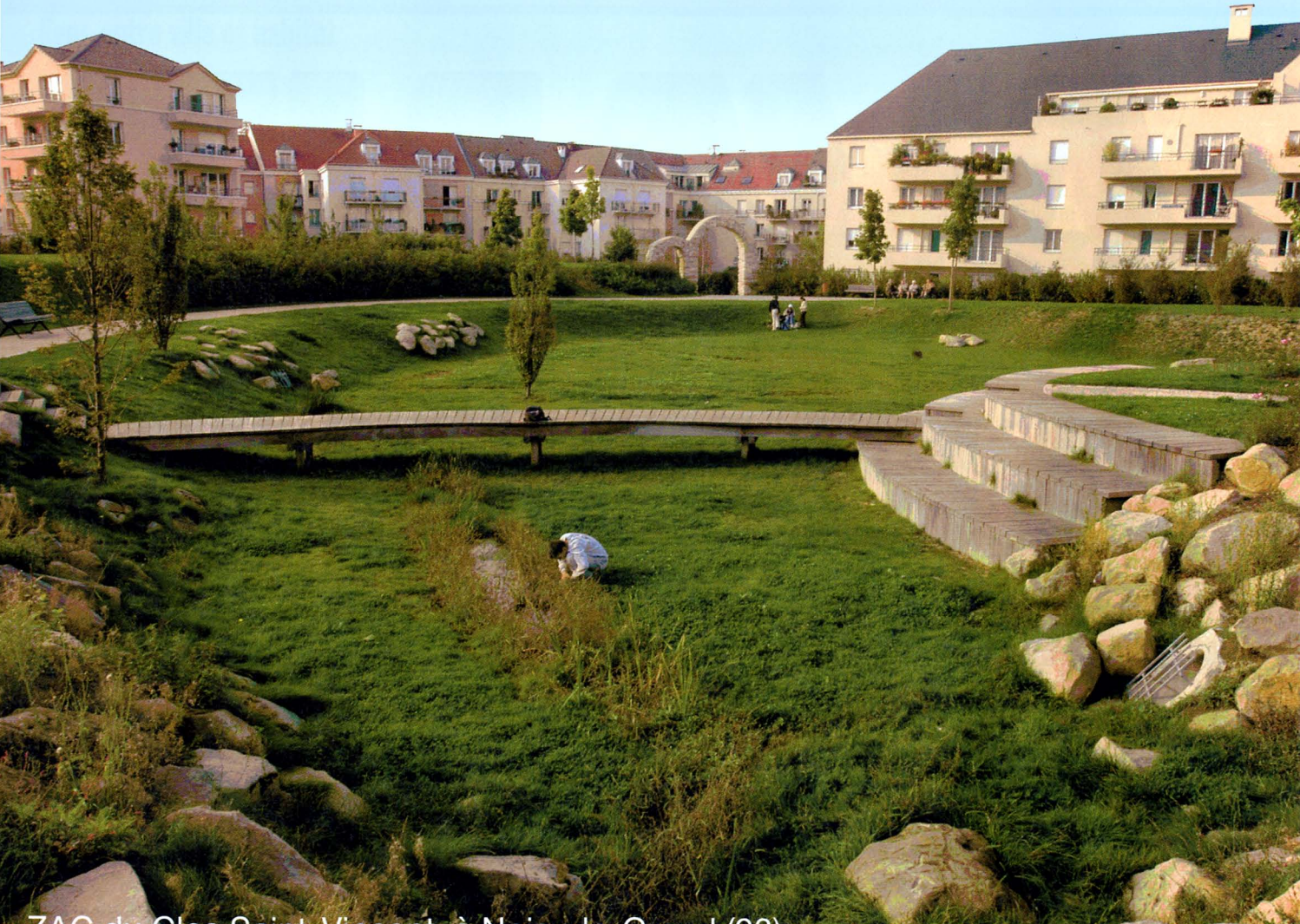

#### **ZAC du Clos Saint-Vincent** à Noisy-le-Grand (93)

A Noisy-le-Grand (Seine-Saint-Denis), la ZAC du Clos Saint-Vincent - 11 ha et 180 000 m<sup>2</sup> de planchers en cours de réalisation - répond au principe de stocker prioritairement les eaux pluviales

à ciel ouvert. Pour les zones bâties, une part des effluents est collectée dans un parc public, une autre part l'est au sein des parcelles privatives; une dernière part, provenant des façades, rejoint des noues disposées latéralement à un mail piéton. En outre, deux zones inondables aménagées en places urbaines assurent aussi un stockage pour les espaces non bâtis publics.

F. FOGEL/AGENCE CULTURELLE

## Les eaux de ruissellement

La rétention des eaux pluviales en surface devient une dimension forte de l'aménagement des villes. Les techniques alternatives aux réseaux enterrés commencent à rentrer dans les règlements d'assainissement.

Source d'économie, elles constituent également un facteur d'animation paysagère et ludique à dimension sociale.

es techniques «douces» d'assainissement pluvial s'opposent au principe des réseaux enterrés. Elles ont pour objectif de retarder ou d'infiltrer dans le sol les eaux de ruissellement, au lieu de les évacuer le plus loin et le plus vite possible. Le simple fait de les retenir dans divers lieux de stockage à ciel ouvert n'améliore pas seulement l'efficacité des dispositifs de prévention des risques d'inondations, mais permet également d'opérer une économie de moyens et de donner à l'assainissement pluvial une dimension paysagère et urbanistique.

Plusieurs combinaisons de techniques sont possibles, qu'elles soient anciennes - le puits d'infiltration, la noue, le bassin de retenue, le marais, le stockage en pied d'habitation -, ou plus récentes, comme la chaussée à structure réservoir et la toiture stockante.

En France, c'est à partir des années 70 que ces techniques dites «alternatives» à l'enfouissement des réseaux commencent à retenir l'intérêt des professionnels, devant la difficulté économique de remplacer ou doubler (1) les réseaux en place. Douze ans après la parution de la loi sur l'eau, elles sont ren-

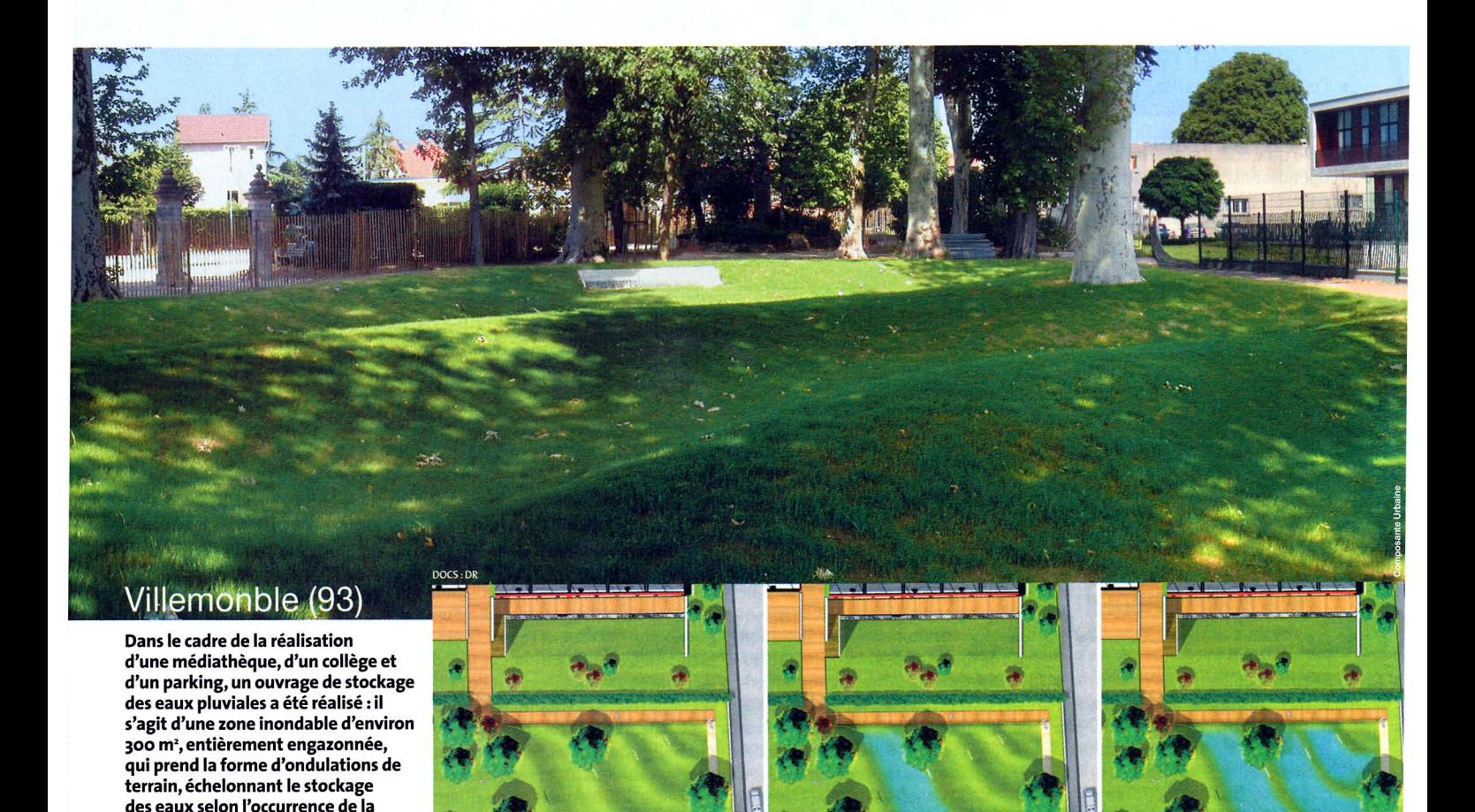

# redessinent les quartiers

trées aujourd'hui dans les mœurs et peuvent recevoir des aides financières importantes (2). Difficile aujourd'hui de trouver une démarche d'aménagement urbain qui ne débute pas par l'étude des bassins versants! L'urbanisation génère des inondations par l'imperméabilisation croissante des sols et concentre des pollutions très diverses dans les eaux de ruissellement. Il est donc préférable de voir bureaux d'études, concepteurs et maîtres d'ouvrage travailler ensemble pour intégrer la contrainte de maîtrise des eaux pluviales, de manière à la transfor-

pluie. Les faibles hauteurs d'eau et la douceur des pentes permettent la fréquentation du lieu par les enfants. (Maîtrise d'ouvrage et maîtrise d'œuvre : conseil général de Seine-

**Saint-Denis)** 

**Problème** Comment maîtriser les eaux pluviales fortes pour éviter la saturation des réseaux (inondations) et accroître la densité végétale des zones urbaines.

Solution Intégrer aux plans de création ou de restructuration de quartier des bassins ou des fossés de stockage temporaire des eaux de ruissellement qui puissent également être utilisés en période sèche comme des espaces publics d'agrément.

mer en un élément de valorisation du projet urbain.

Particulièrement sujet aux inondations, le département de Seine-Saint-Denis est resté longtemps, en région parisienne, la seule collectivité à travailler sur l'idée d'un modelé du sol urbain qui puisse s'inonder en cas de fortes pluies. Le département bénéficie aujourd'hui d'une bonne expérience dans le domaine de la rétention, de l'infiltration et de la dépollution des eaux de ruissellement. «La pluie décennale qui crée des inondations importantes en Ile-de-France ne représente en fait qu'une hauteur d'eau précipitée de 36 mm à l'endroit où elle tombe. Aussi, dans chaque plan masse de quartier, on peut toujours intégrer un stockage d'eau pluviale sans trop de surcoût, en investissement comme en fonctionnement», explique Thierry Maytraud, urbaniste et ingénieur à la direction de l'eau et de l'assainissement du conseil général.

Diverses actions visant à maîtriser le ruissellement à l'amont ont été mises en place il y a une dizaine d'années dans le département. L'idée s'est ainsi développée de rendre les sols plus perméables à ▶

#### **AMENAGEMENT URBANISME**

Les eaux de ruissellement redessinent les quartiers

l'échelle de la ville, plutôt que d'avoir à redimensionner de façon incessante le réseau. En 2004, les trois quarts des quarante nouvelles opérations d'aménagement du département sont dotées de techniques alternatives d'assainissement pluvial intégrées au paysage. A quoi s'ajoute un travail original sur la faisabilité de reconquérir d'anciennes rivières.

## **L'assainissement** alternatif peut être un support pour une plus grande mobilisation autour de l'environnement

D'autres collectivités ont emboîté le pas. Toutefois cette démarche d'intégration urbaine de l'eau, fonctionne de façon plus satisfaisante dans les villes qui ont conservé des espaces vides au cœur de leurs territoires bâtis.

Il y a vraiment un fort enjeu à sensibiliser à cette question les acteurs de l'aménagement mais également la population, surtout dans les départements où la culture de l'eau n'est pas très présente. L'assainissement alternatif peut être un support pour mobiliser un peu plus acteurs publics et privés, d'une part, résidents et usagers, d'autre part, sur la gestion et la préservation de l'environnement. Alors que les moyens financiers manquent, les spécialistes de ce domaine ont intérêt à se montrer prêts à mieux considérer la topographie du site, à développer l'aspect végétal et à mettre en scène la panoplie des procédés visibles, à commencer par les noues et autres bassins de rétention. Dans le monde de l'aménagement, une petite révolution est bien à l'œuvre, dans une perspective de développement durable.

FRÉDÉRIC MIALET

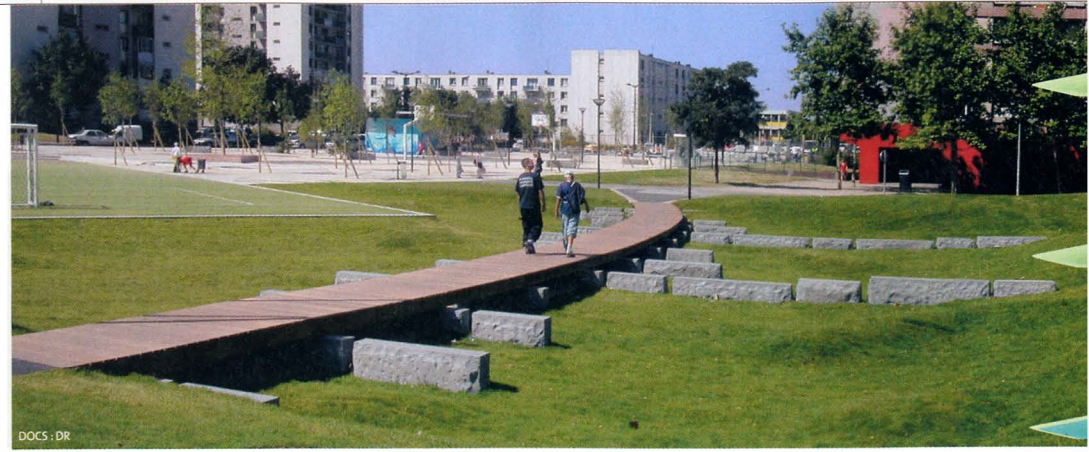

## Saint-Denis, réhabilitation du quartier de la Saussaie (93) Modeler la topographie pour retenir l'eau

Le cas du grand ensemble de la Saussaie, en cours de réhabilitation, offre une bonne illustration des possibilités de transformation de quartiers existants à partir d'une gestion alternative des eaux d'orage. Dans ce quartier de tours et de barres, la démolition de deux bâtiments et de dalles de parkings a permis d'étendre les espaces verts, avec notamment la réalisation d'une colline au pied d'une tour HLM. Au bas de cette butte plantée de cerisiers - là où passait autrefois un ruisseau aujourd'hui busé -, un espace vert a été créé, incluant aire de jeux et terrains de sports, après remodelage du réseau viaire. Hydrologue et paysagiste, le bureau d'études Composante

Urbaine est intervenu pour répartir les eaux de pluies en deux bassins versants. Aux points bas, sont situés deux bassins de rétention. Le premier, réalisé récemment, se compose d'une zone inondable permettant une hauteur d'eau maximale de 60 cm et d'un sol constitué d'un «bulbe cailloux» (une structure de cailloux enveloppée d'un géotextile) qui retient l'eau à la manière d'une éponge. L'ensemble prend la forme de vallonnements et de bosses engazonnées, enjambés par une passerelle. «Sans ce sol éponge, on serait obligé de stocker l'eau dans des bassins très étendus et relativement profonds, difficilement compatibles avec les contraintes urbaines de sécurité et de confort», explique Christian Piel, hydrologue-paysagiste.

La requalification du quartier est associée à un autre projet très ambitieux: la remise au jour d'une ancienne rivière, la Vieille Mer, qui traverse le département, canalisée et couverte dans les années 50. Composante Urbaine a déjà mené en 2002 une étude pour le conseil général de Seine-Saint-Denis sur la facon de découvrir ce cours d'eau sur six kilomètres. Permettant la création ou la refonte d'espaces publics sur berge, ces travaux pourraient aussi être imposés à moyen terme pour améliorer la qualité des rejets en Seine, dans le cadre de l'évolution des normes européennes sur les milieux naturels.

## Valence, ZAC de la Correspondance (26) Un fossé planté contribue à assurer la dépollution des

La ZAC dite « de la Correspondance » illustre le développement urbain impulsé par la mise en service de la nouvelle gare TGV de Valence, située en rase campagne. Sa seconde tranche s'inscrit dans le triangle d'une dizaine d'hectares bordé par les voies ferrées et la nationale. Son aménagement a été confié au bureau d'études Arep et à l'atelier de paysage Sempervirens. Ce futur pôle d'entreprises, isolé de la gare par une bande d'arbres de 35 m et un parc de stationnement, répond à des exigences environnementales. Sur les parcelles privées, les eaux de pluie s'infiltrent sur place, tandis que sur le domaine public, étanché au minimum, elles sont évacuées dans une noue créée d'un côté des voies, une seconde noue, de l'autre côté, infiltrant ses eaux pluviales directement dans le sol. Sur l'avenue principale conduisant à la gare, un fossé de 160 m x 5 m récupère l'ensemble des eaux pour en assurer le traitement par des plantes aquatiques macrophytes avant de les laisser s'infiltrer par un puits. Les racines de ces végétaux dégageant peu d'oxygène, favorisent le développement de bactéries qui contribuent à la fixation de substances polluantes, dont les hydrocarbures. On pourra oter ces éléments toxiques au bout d'une dizaine d'années par un curage mécanique de la noue, les racines permettant aux plantes macrophytes de se reconstituer. Cette technique extensive, qui ne permet de filtrer que les eaux faiblement polluées, présente des avantages: consommation d'énergie minime, maintenance simple, coûts d'exploitations réduits et bons rendements épuratoires. La combinaison du traitement par plantes macrophytes avec le lagunage naturel suscite déjà un intérêt grandissant, notamment pour augmenter le niveau de qualité des rejets et améliorer la protection du milieu.

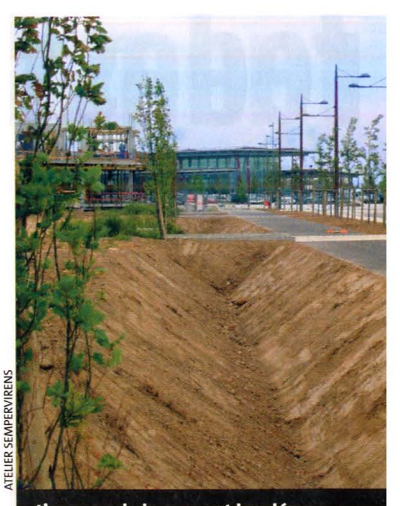

L'avenue de la gare est bordée de deux fossés qui récupèrent les es aux pluviales. La plantation de<br>eaux pluviales. La plantation de<br>végétaux fixant les hydrocarbures contribuera à leur dépollution.

<sup>(1)</sup> Séparation des réseaux eaux usées et eaux pluviales. (2) Lorsque l'agence de l'eau, le département

et la région participent tous les trois au financement du projet, celui-ci peut être subventionné jusqu'à 80% du montant des travaux.

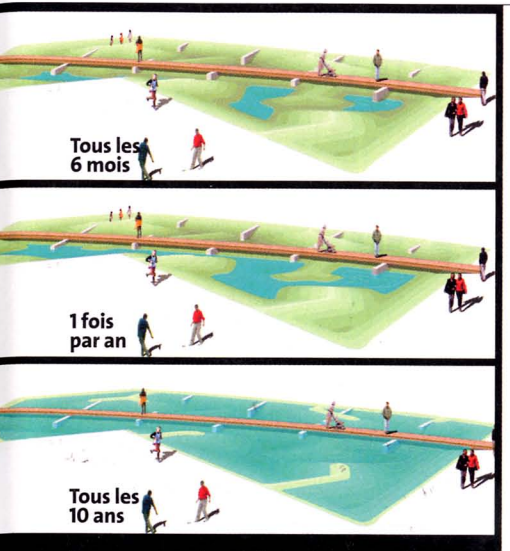

Des ouvrages de stockage des eaux pluviales peuvent être aménagés sur de l'existant, à<br>condition de retrouver une certaine perméa-<br>bilité du sol. Ci-dessus, la zone inondable créée dans le quartier de la Saussaie change d'aspect selon l'importance des pluies.

### **Fiche technique**

**Requalification urbaine du quartier** Saussaie-Floréal-Courtille

- Maîtrise d'ouvrage: Communauté d'agglomération Plaine-Commune.
- Maîtrise d'œuvre:Serge Renaudie, architecte; Nord-Sud Paysages, paysagiste. **Bassin de rétention**
- Maîtrise d'œuvre: Composante Urbaine, paysage-hydrologie (Florent Damestoy, chargé de projet).
- Coût des travaux: 250 000 euros HT, hors passerelle.

## « Un bassin à ciel ouvert est techniquement plus « durable » qu'un ouvrage enterré »

**ZI Vous avez mené plusieurs** opérations de maîtrise des eaux de ruissellement en Seine-Saint-Denis. Quelle démarche suivez-vous dans ce type de mission?

Nous cumulons au sein de notre agence les compétences de paysagiste, d'hydrologue et d'ingénierie VRD. Lorsqu'une mission nous est confiée, nous pouvons donc proposer un projet de paysage dans lequel sont intégrés des dispositifs de stockage des eaux pluviales. Notre démarche implique de travailler d'abord sur les seuils d'inondation des espaces potentiellement inondables: espaces verts, places, parkings, toitures, etc. Il faut déterminer

les volumes de stockage et les hauteurs d'eau à prévoir en fonction de la durée et de la fréquence des pluies. Sur un lieu inondé régulièrement, on est assez limité en termes d'usage; en revanche, lorsque l'inondation est plus rare, la solution de créer un espace vert, un parking ou un simple bassin à ciel ouvert est bien meilleure que celle de recourir à un ouvrage enterré.

#### Za Quels sont les avantages d'un bassin de stockage à ciel ouvert?

Un bassin à ciel ouvert est techniquement plus «durable» qu'un ouvrage enterré. Il est aussi plus

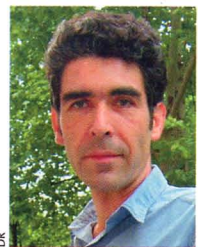

**CHRISTIAN** PIEL, urbaniste hydrologue, agence Composante Urbaine

simple dans son mode de fonctionnement. Son coût est également bien inférieur et les aides publiques que les communes peuvent obtenir sont conséquentes, d'autant qu'elles concernent l'aménagement de l'ensemble de l'espace public: par exemple, le square Cézanne, en partie inondable, que nous réalisons actuellement avec l'architecte Serge Renaudie dans le quartier de la Saussaie, à Saint-Denis, est subventionné à 70%.

#### ZJ Quelles techniques utilisez-vous en matière de maîtrise des eaux? On recourt à des techniques simples. Par exemple, nous avons retenu le

principe des bacs Riviera afin de conserver l'humidité dans une partie d'un parc sans que cela se voie: une partie de la végétation sera sèche, une autre plus humide, et une zone sera vraiment marécageuse. Et le tout sans contrainte d'entretien. Une autre piste de recherche est le recyclage des eaux pluviales pour irriguer les jardins et les espaces verts, de façon à ce qu'ils bénéficient d'une dynamique propre. Il faut aussi mentionner les possibilités d'utilisation ludique, pédagogique, voire artistique, de l'eau pluviale stockée qui, pendant quelques heures ou quelques jours, transforme complètement un environnement urbain.

## eaux de ruissellement

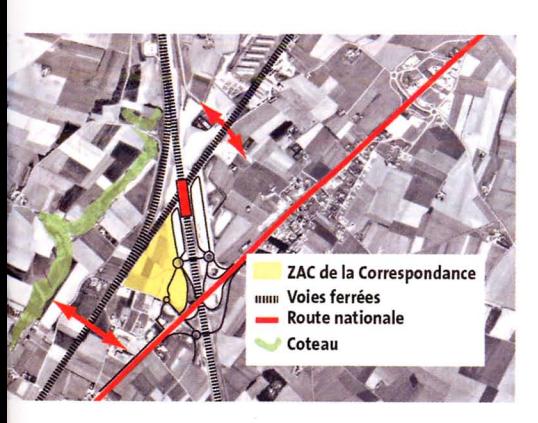

### **Fiche technique**

Zac de la Correspondance, tranche 2

- Maîtrise d'ouvrage: Syndicat mixte de
- Rovaltain. Maîtrise d'œuvre: Arep (avec la collaboration de Charles-Henri Tachon, architecte),
- bureau d'études; Atelier Sempervirens, paysagiste. Calendrier travaux: automne 2003-été 2004.

## « Aller dans le sens de la nature »

#### **Z** Pourquoi avoir privilégié le traitement par plantes macrophytes?

Paysagiste issu de la botanique, je cherche à aller dans le sens de la nature: je ne mets jamais en œuvre de système d'arrosage et je m'intéresse aux services que peut rendre le végétal. Par exemple, il y a mieux à faire que de planter du gazon dans les régions méditerranéennes. A aspect équivalent, d'autres végétaux supportent mieux la sécheresse et, de surcroît, n'ont pas besoin d'être tondus. Mais il faut quelquefois faire accepter au maître d'ouvrage l'idée qu'une surface jaune peut être aussi intéressante qu'une verte.

**ZI** De quelle façon, concrètement, avez-vous appliqué votre démarche naturelle au traitement des eaux de ruissellement? Au lieu de recourir aux séparateurs d'hydrocarbures, nous utilisons des fossés à plantes macrophytes dont l'entretien est plus léger. D'autant plus que les séparateurs dits lamellaires, les seuls vraiment efficaces, sont assez

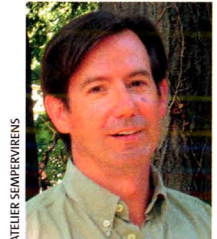

**MICHEL FLORIN** paysagiste, atelier **Sempervirens.**  onéreux. A Valence, le maître d'ouvrage avait la volonté d'un aménagement qui s'insère dans une véritable politique de développement durable:

la réalisation de ces fossés répondait parfaitement à cette attente.

#### **ZI** Plus généralement, comment fonctionne ce procédé dans l'ensemble du site?

Dans ce futur quartier de la ZAC de la Correspondance, le réseau de noues récupère les eaux pluviales du domaine public tout en marquant la limite de celui-ci avec les parcelles privées. La noue principale qui

réunit l'ensemble des écoulements est étanche et plantée de phragmites pour en absorber les matières euthrophisantes.

Une grande part des déchets d'hydrocarbures est ainsi retenue. L'eau arrive ainsi, en partie nettovée, au niveau du puits d'infiltration. Mais ces fossés offrent également des espaces de plantation importants (achorus, iris...) dont l'aspect esthétique participe à la mise en valeur du quartier.■